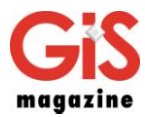

Een zich steeds nadrukkelijker manifesterend aandachtspunt bij het implementeren van GIS toepassingen is de kwaliteit van de gepresenteerde (geo)data. Zeker nu de technologie ons in staat stelt steeds grotere groepen gebruikers de meerwaarde van GIS toepassingen aan te bieden is het van belang betrouwbare informatie te leveren.

De laatste jaren zien we een versnelde opmars van GIS in de mainstream van de informatievoorziening van steeds meer organisaties. Daarbij zorgen de unieke eigenschappen van GIS als integratie en presentatieplatform ervoor dat zowel de groep gebruikers als het aantal toepassingen snel groeit. De hoeveelheid data die zo beschikbaar komt groeit minstens zo snel. Data van de eigen organisatie en vaak ook vanuit externe bronnen. De professionele wijze waarop we deze data presenteren resulteert begrijpelijkerwijs in de veronderstelling van een doorsnee gebruiker dat al deze correct en betrouwbaar is….. Daarmee zijn we aanbeland bij het onderwerp dat ik in de

komende artikelen nader wil verkennen: De datakwaliteit. In de voorbeelden en de toespitsing van de problematiek maak ik vooral gebruik van voorbeelden vanuit de asset management toepassingen waarmee ik vanuit mijn Net4s activiteiten het meest te maken heb. In dit artikel ligt de nadruk op de noodzaak van goede data, de huidige situatie en het effect op GIS-viewers. In volgende artikelen op de concrete aanpak van verbetertrajecten.

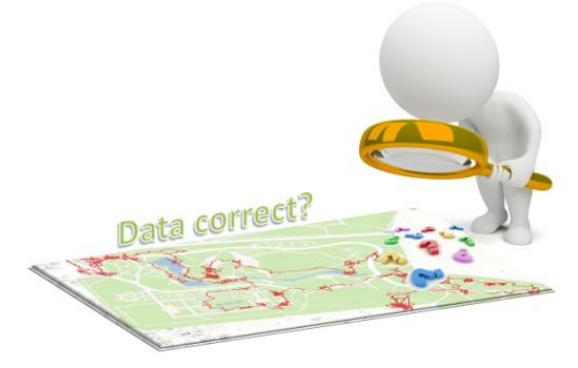

## **Belang goede datakwaliteit**

Dat organisaties over correcte data moeten beschikken zal een ieder beamen. Management vragen, ingegeven door interne aspecten, maar vaak ook door druk van externe organisaties als de NMA of de Energiekamer stellen steeds hogere eisen aan de datakwaliteit. Datzelfde geldt voor het inzetten van GIS ter ondersteuning van de primaire processen van organisaties. Verkeerde data kan grote gevolgen hebben. Het inzetten van GIS als integratieplatform, waar veelsoortige gegevens op een inen overzichtelijke wijze zijn te presenteren, biedt in mijn ogen de belangrijkste meerwaarde aan organisaties van GIS-inzet. Ook daar is het cruciaal dat de kwaliteit van de data op orde is. Het

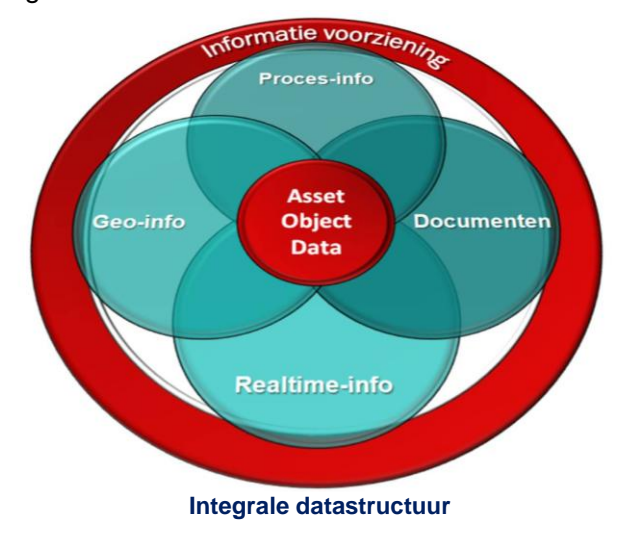

schema illustreert op een logisch niveau hoe geoinfo een plaats heeft in de datastructuur van een integrale informatievoorziening voor een beheerder van complexe infrastructuren (asset management). Door een algemeen geldend asset-object-datacodering en -model te definiëren, en dit binnen de verschillende informatiesystemen te implementeren, kan deze informatievoorziening een integraal beeld geven. Om deze mogelijkheid te illustreren een concreet voorbeeld vanuit het beheren van netwerken binnen infrastructuren: Het GIS toont de ligging van een component van het netwerk. Via een link met het document management systeem zijn de bijbehorende technische schema's en/of foto's van de installatie

in te zien. Via de objectcodering zijn uit de ERP (enterprise resource planning) omgeving de opbouw van de component en de evt. geplande onderhoudswerkzaamheden te achterhalen. Desgewenst is

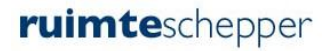

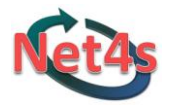

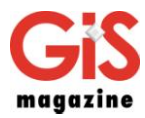

vanuit het SCADA (Supervisory Control And Data Acquisition) inzicht in de actuele performance ervan te verkrijgen. Voor deze geavanceerde presentatie van asset onderdelen ter ondersteuning van de primaire processen moet de data er wel zijn, correct zijn, actueel zijn en een juiste structuur hebben, kortom de data kwaliteit moet op orde zijn.

## **GIS viewer als katalysator**

Een (integrale) GIS viewer is niet alleen een "belanghebbende" van goede datakwaliteit. Het kan ook een instrument zijn om het gewenste datakwaliteitsniveau te bereiken! Steevast komt de vraag over de datakwaliteit aan de orde bij het voorbereiden en implementeren van een GIS viewer. Daarbij spitst de discussie zich toe op de vraag of het verantwoord is data die niet 100% goed is via een GIS viewer aan de organisatie en evt. de buitenwereld te presenteren. Tegen zo'n besluit pleit het risico dat gebruikers van de viewer op grond van deze data verkeerde conclusies zouden kunnen trekken en daardoor wellicht fouten maken of verkeerde beslissingen nemen. Ervoor pleit dat door de informatie beschikbaar te stellen de meerwaarde van een integrale GIS viewer een belangrijke bijdrage aan het ondersteunen van de bedrijfsprocessen zal leveren. In de praktijk is het beeld minder zwart-wit. Door met inzicht in deze problematiek, besluiten te nemen kan een GIS viewer zelfs een belangrijke tool worden in het verbeterproces van de data. Dit is te bereiken door en combinatie van het beschikbaar stellen van databronnen met "voldoende" kwaliteit, en een gerichte communicatie met de gebruikers om hen bewust te maken van de datakwaliteit. Mijn ervaring leert dat

- indien de gebruikers zich bewust zijn van het datakwaliteit issue;
- er daarnaast een goede procedure is ingericht om hen de mogelijkheid te bieden geconstateerde fouten te melden;
- én deze meldingen voortvarend opgepakt worden en snel voor hen zichtbaar tot verbeteringen van de data leiden,

de GIS viewer een katalysator voor het dataverbetering proces zal blijken.

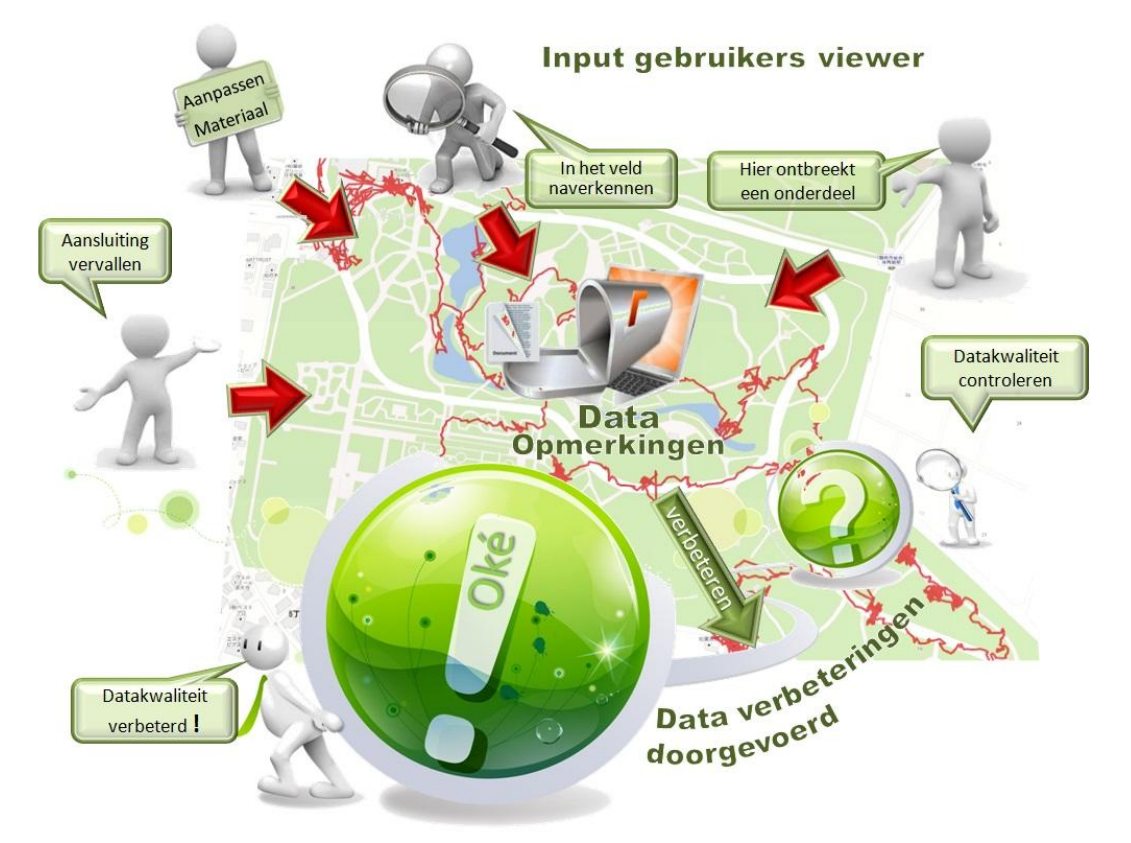

**GIS-viewer als katalysator dataverbetering**

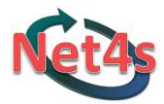

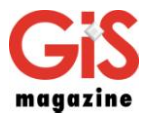

## **Bewust gebruik**

In deze benadering is het belangrijk het begrip "voldoende" kwaliteit goed te definiëren. Gegevensbronnen moeten wel voldoende betrouwbaar zijn om voor de gebruiker nuttig te zijn. Ook moeten evt. gevolgen van interpretaties van verkeerde data goed ingeschat worden. Uiteraard mag men geen onaanvaardbare bedrijfsrisico's nemen. Daarnaast is het (blijvend) communiceren over de gepresenteerde kwaliteit, en het daarbij passende "bewust" gebruik van de gepresenteerde data cruciaal. Indien een gebruiker zich hier niet van bewust is, en constateert dat de informatie in de viewer niet correct is, zal het gebruik van de viewer snel teruglopen (heb ik niets aan….).

## **In- en overzicht**

Een GIS viewer is ook gericht in te zetten in het dataverbeteringproces. Door bijvoorbeeld verschillende gegevensbestanden op basis van de locatiecomponent (assetcode, adres, x/y, perceel,..) bij elkaar te brengen, zijn via thematische geo-presentaties de discrepanties inzichtelijk te maken. Denk ook aan "niet gevulde velden", "velden met verschillende waarden" en dergelijke. Door dit thematisch te presenteren ontstaat een goed beeld van aandachtspunten en voortgang..

Er is dus nog het nodige te doen op dit vlak, in het volgende artikel wil ik ingaan op praktische activiteiten

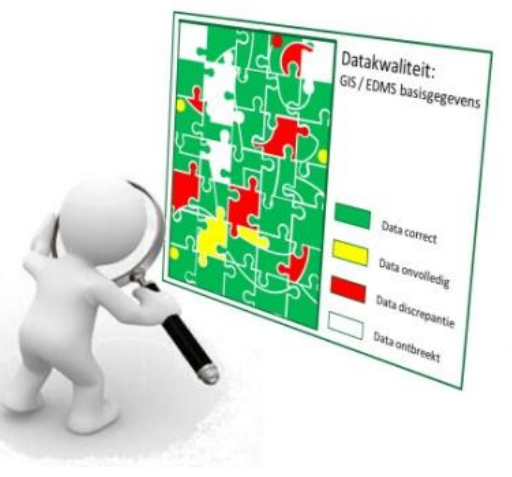

die organisaties helpen hun datakwaliteit op het gewenste niveau te krijgen.

 $\blacksquare$  i.roodzand@net4s.nl  $\lozenge$  www.net4s.nl

j.roodzand@ruimteschepper.nl www.ruimteschepper.nl

@JanRoodzand 06 200 133 65

Jan Roodzand heeft een ruime ervaring als ondernemer, adviseur en programmamanager in het implementeren van GIS-omgevingen. Kenmerkend daarbij is de integratie ervan met andere informatiesystemen. Hij is mede initiatiefnemer en partner in Net4s en Ruimteschepper

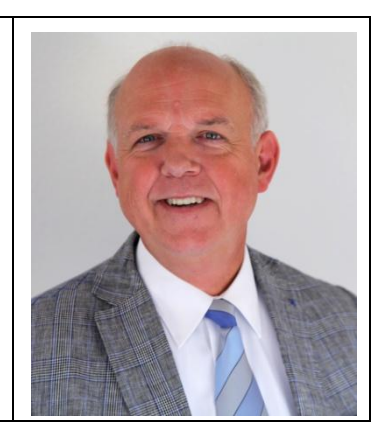

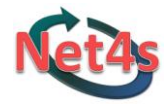